# Curso **Diseño de Presentaciones de Negocios de Alto Impacto**

Plan de Estudio

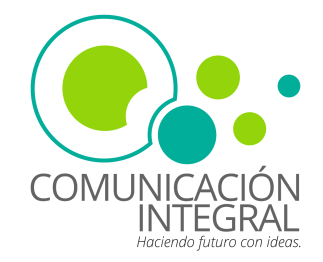

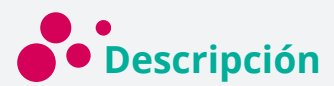

En el *Curso Diseño de Presentaciones de Negocios de Alto Impacto*, el participante aprenderá como utilizar la creatividad y los recursos disponible para realizar presentaciones profesionales que motiven y lo posicione en la mente de su público objetivo, desarrollará competencias técnicas utilizando PowerPoint, Canva y Geneally que lo conviertan en un experto con el enfoque profesional y empresarial que se requiere en contexto actual.

Una presentación de negocio es una forma de comunicar tu propuesta de valor a un público objetivo, ya sean clientes potenciales, inversionistas, socios o colaboradores. La importancia de una presentación de negocio radica en que te permite mostrar los beneficios de tu producto o servicio, el problema que resuelve, el mercado al que te diriges, la viabilidad financiera y los objetivos que persigues. Una buena presentación de negocio puede ayudarte a captar la atención, generar confianza y persuadir a tu audiencia para que tome acción.

En este curso se estará utilizando como programa principal Microsoft PowerPoint por ser el más conocido y manejado para hacer presentaciones. Ofrece una gran variedad de plantillas, efectos, transiciones y animaciones. Se puede integrar con otros programas de Microsoft Office y se puede exportar a diferentes formatos. Tiene un costo mensual o anual según el plan que se elija.

Además, el participante diseñará presentaciones profesionales utilizando la plataforma CANVA, donde utilizará una variedad de plantillas disponible para que las presentaciones profesionales de forma fácil y efectiva de acuerdo a tu área de negocio. Además, de todos los recuerdos que te ofrece, cuenta con una estructura ya definida que puede ayudarte en su diseño y elaboración.

Por otro lado, también estaremos diseñando presentaciones en Genially, esta es una aplicación online que te permite crear contenidos visuales e interactivos de forma fácil y rápida. Genially ofrece miles de plantillas gratuitas, diseñadas por profesionales, que trabajaremos personalizándola con elementos multimedia, animaciones y efectos. A su vez, Genially también permite trabajar en equipo, compartir tus creaciones en línea y medir su impacto.

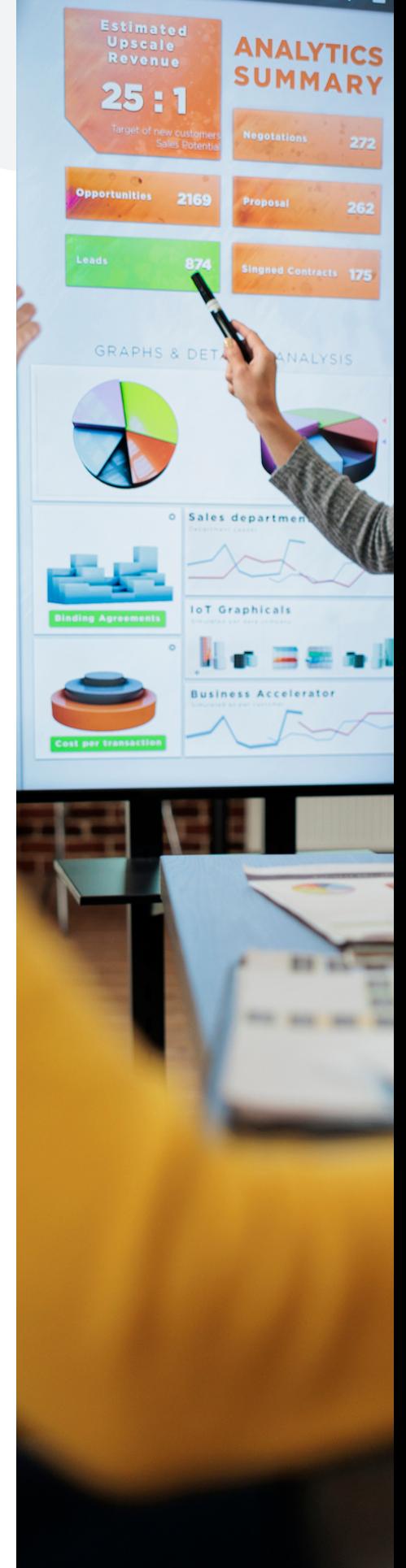

**SINESS ANALYTICS 101** 

Este curso está estructurado en 4 unidades, donde encontrará contenidos teóricos puntuales, además de prácticas y ejercicios y desarrollo de proyectos basados en la metodología de aprendizaje en línea o e-learning.

**Dirigido a:**

Profesionales de diferentes disciplinas y áreas de negocios, gerente, líder de un equipo, consultor, empresario, emprendedor, administrador, supervisores de mandos medios, interesados en desarrollar sus potencialidades tanto personal como profesional y sus competencias orales y gesticulares.

 $\mathbf{a}$ 

# **¿Qué aprenderás?**

- Aprenderás sobre concepto de presentación y su importancia como profesional y en los negocios.
- Manejaras y aplicaras los conocimientos básicos para el diseño, configuración e impresión de presentaciones por medio de Microsoft PowerPoint de forma elegante y profesional.
- Aprenderás los conceptos básicos, las herramientas básicas, el diseño de presentaciones corporativa con audio e imagen y todos los elementos que ofrece Canva.
- Aprenderás los conceptos básicos, las herramientas básicas, el diseño de presentaciones corporativa con audio e imagen y todos los elementos que ofrece Genially en forma interactiva.

# **¿Qué incluye?**

- Clases en video conferencias en vivo.
- Guía didáctica
- Videos tutoriales
- Recursos descargables
- Acceso a plataforma de aprendizaje
- Acceso en diferentes dispositivos
- Asesoría personalizada
- Certificado de participación y/o aprobación

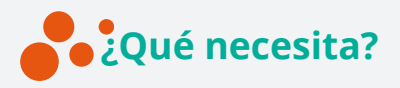

- Computadora o laptop.
- Conexión a Internet.

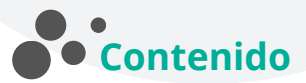

#### **Unidad I: Aspecto básico**

- Introducción
- Estructura de una presentación
- Organización
- Colores
- Fuentes tipográficas
- Imágenes
- Diseño y composición
- Selección de contenidos para presentación

#### **Unidad II: Presentación con Power Point**

- Conceptos básicos
- Entorno del programa de presentaciones.
- Creación y edición de presentaciones.
- Patrón de Diapositiva
- Plantilla
- Tipos de vistas
- Transición
- Animación
- Diapositiva de salida para presentación
- Tipos de impresiones.

#### **Unidad III: Presentación con Canva**

- ¿Qué es Canva?
- Conociendo la interfaz de canva
- Seleccionando la plantilla en canva
- Personalizar las plantillas con la información empresarial
- Como editar presentaciones en canva
- Redimensionar los formatos de las presentaciones.
- Adaptar todos los colores a nuestra identidad visual.
- Cambiar la posición de los diferentes recursos que muestra la plantilla.
- Clonar formatos y slides para replicar aquello que ya está adaptados a la estética de la empresa.

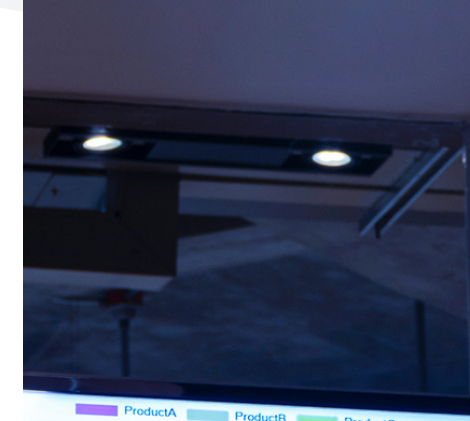

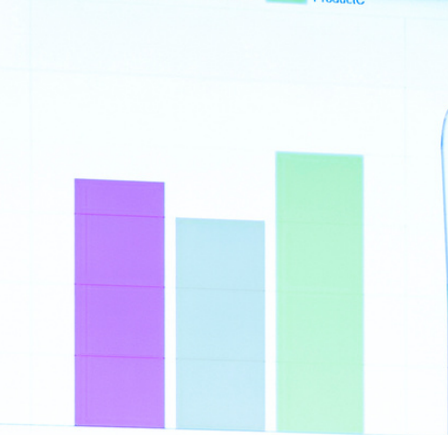

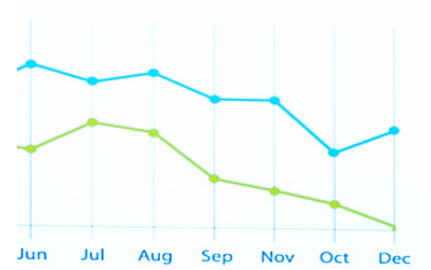

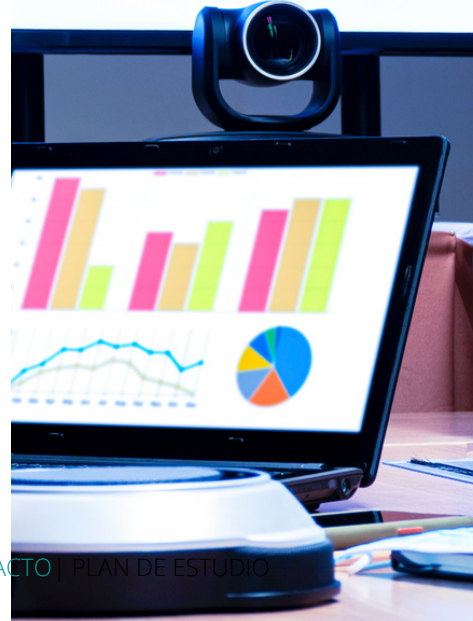

COMUNICACIÓN INTEGRAL | DISEÑO DE PRESENTACIONES DE NEGOCIOS DE ALTO IMPAC

- Insertando elementos
- Fotos
- Infográficas
- Videos
- Fuentes tipográficas
- Añadir un logo a la presentación.
- Compartir presentación
- Descargar presentación

#### **Unidad IV: Presentación con Genially**

- ¿Qué es Genially?
- Presentaciones
- Vídeo presentaciones
- Dossiers
- Recursos didácticos
- Imágenes interactivas
- Acciones permitidas
- Crear, mover y eliminar páginas.
- Ordenar y agrupar elementos.
- · Insertar objetos multimedia (vídeos, imágenes, gifs animados, etc).
- Añadir, mover y bloquear fondos estáticos y animados.
- Insertar texto y darle formato.
- Incorporar elementos interactivos.
- Añadir animaciones a textos, imágenes, iconos.
- Práctica

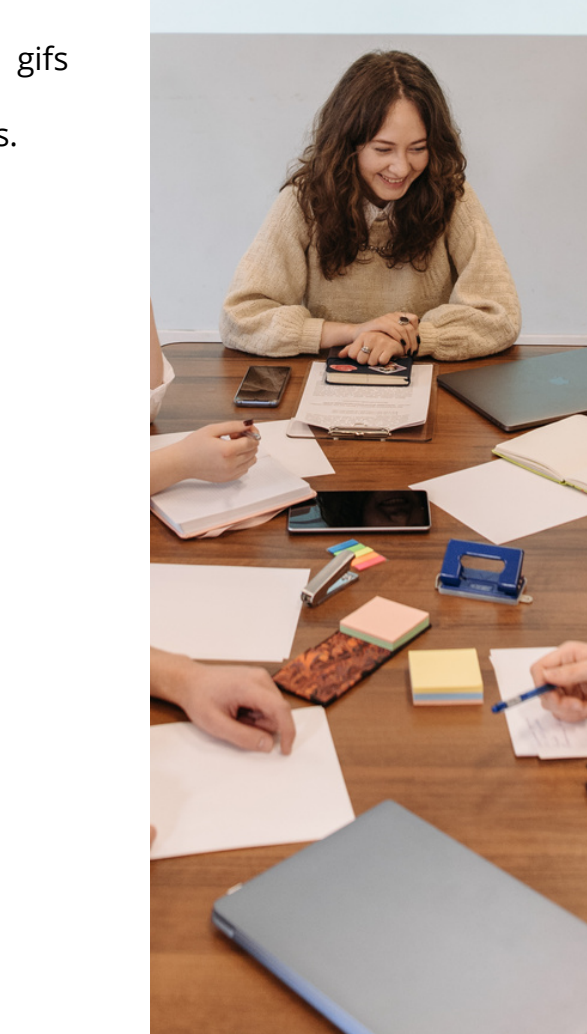

COMUNICACIÓN INTEGRAL |DISEÑO DE PRESENTACIONES DE NEGOCIOS DE ALTO IMPACTO| PLAN DE ESTUDIO

**Modalidad**

100% Virtual

**Duración**

6 semanas

**Inversión** R\$7,500.00

# **Forma de pago**

Depósito o transferencia

# **Inscripción**

50% al inscribirse RD\$3,750.00. Uno (1) cuota de RD\$3,750.00.

## **Transacciones bancarias**

Banreservas: Cuenta corriente: 9601879916 a nombre de CI Comunicación Integral, SRL. RNC: 131805851. Correo electrónico: ci.comunicacionintegral@gmail.com

*\*Para completar el proceso de inscripción debes enviar el comprobante de la transacción vía correo electrónico, indicando tu nombre, datos del curso pagado.*

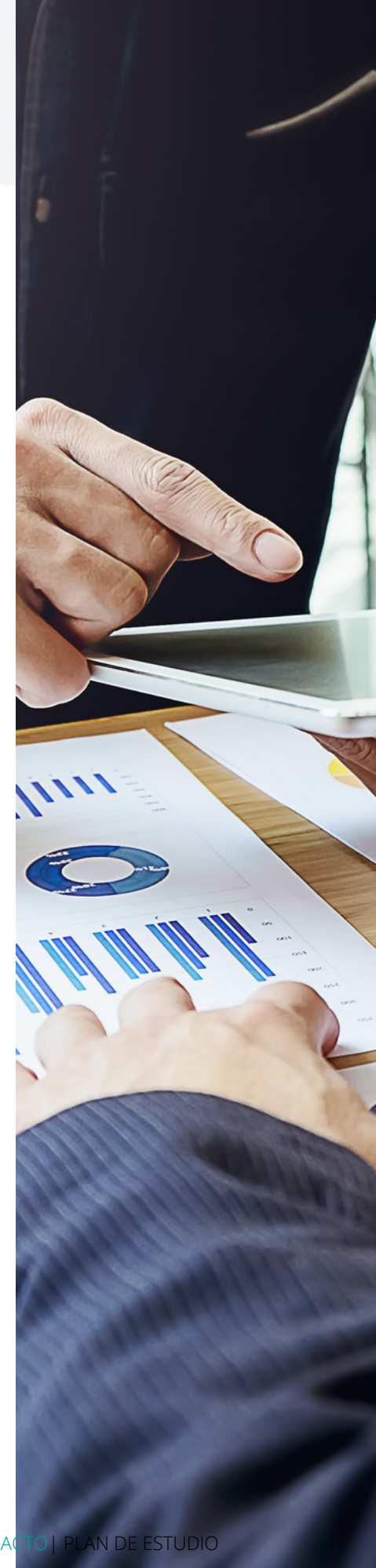

COMUNICACIÓN INTEGRAL |DISEÑO DE PRESENTACIONES DE NEGOCIOS DE ALTO IMPACTO| PLAN DE ESTUDIO

### **Contacto**

Oficina: 809-476-9975 WhatsApp: 829-773-9975 Calle Ana Teresa Paradas No. 10, Mirador Sur, Santo Domingo, República Dominicana.

## **Certificado**

Con el *Curso Diseño de Presentaciones de Negocios de Alto* **Impacto** te puede certificar cuando completes los reportes de actividades y estudios de casos, desarrollo de proyecto que evidencian los conocimientos adquiridos.

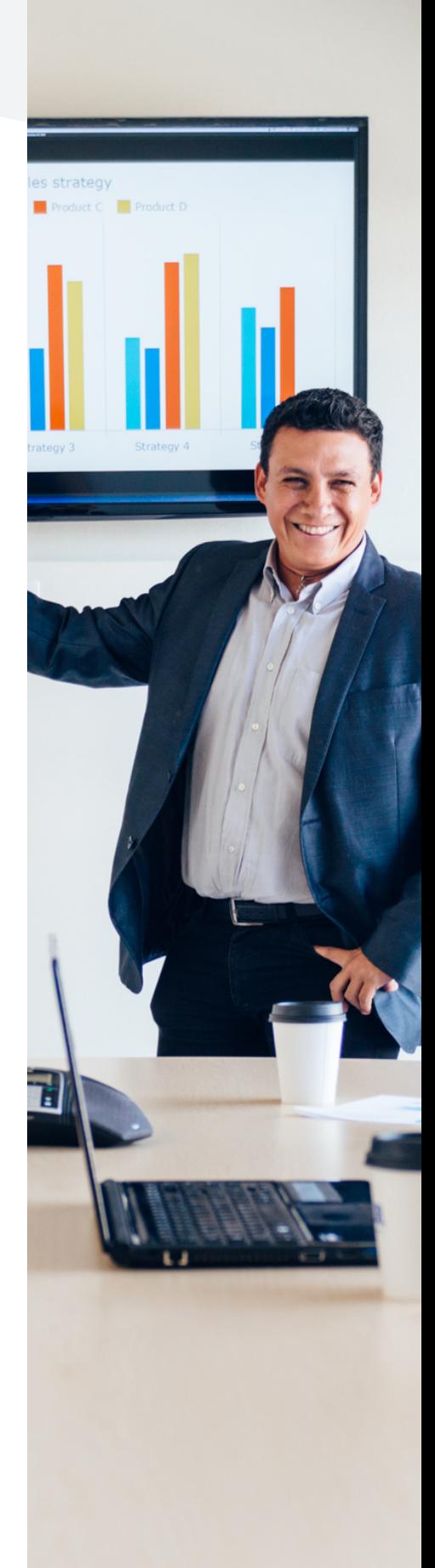

COMUNICACIÓN INTEGRAL |DISEÑO DE PRESENTACIONES DE NEGOCIOS DE ALTO IMPACTO| PLAN DE ESTUDIO

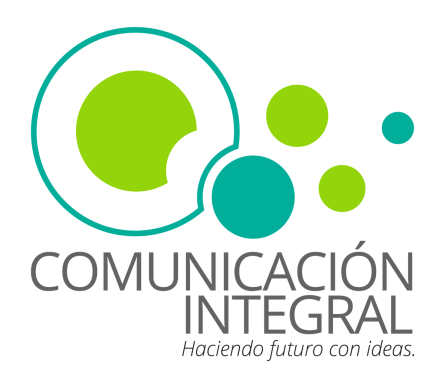